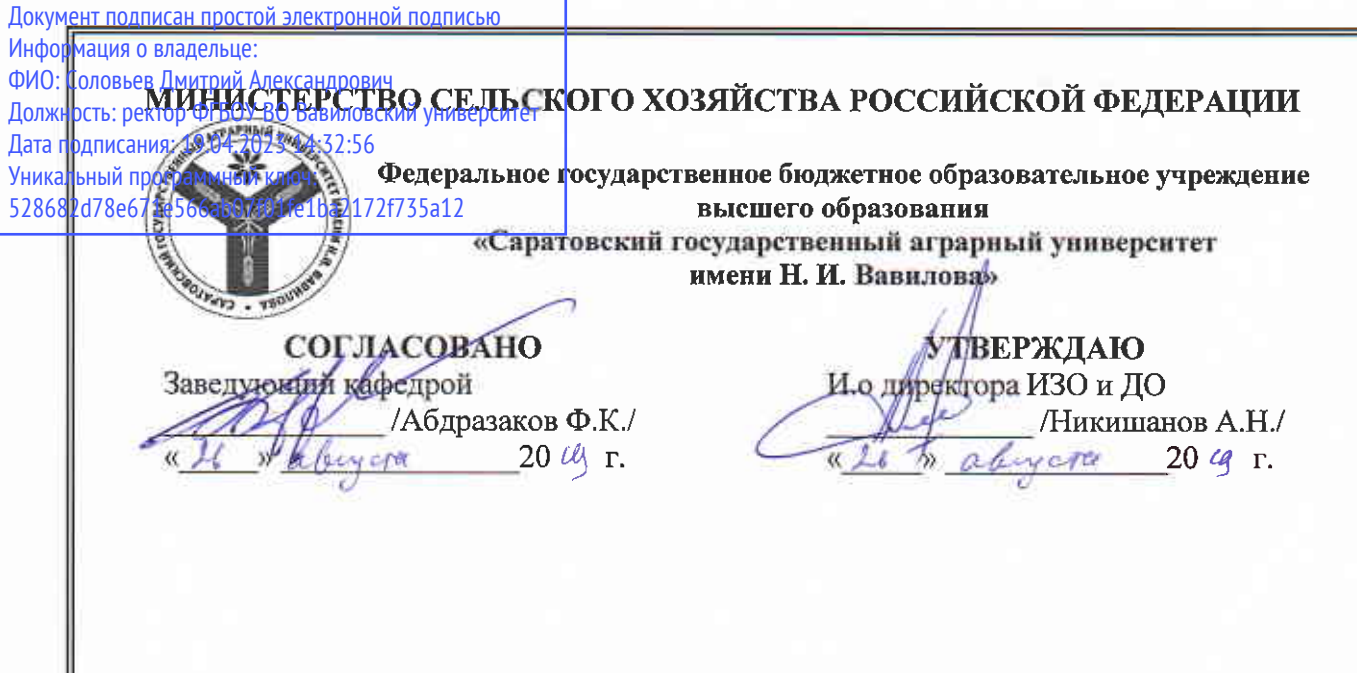

# РАБОЧАЯ ПРОГРАММА ДИСЦИПЛИНЫ (МОДУЛЯ)

Дисциплина

Направление подготовки

Направленность (профиль)

Квалификация выпускника

Технология производства тепловой и электрической энергии

13.04.01 Теплоэнергетика и теплотехника

Энергообеспечение предприятий

Магистр

Нормативный срок обучения

Форма обучения

2 года

Заочная

Разработчик(и): доцент, Сивицкий Д.В.

(подпись)

Саратов 2019

### **1. Цель освоения дисциплины**

Целью освоения дисциплины «Технология производства тепловой и электрической энергии» является формирование у обучающихся навыков компоновки, разработки и проектирования тепло- и электрогенерирующих установок.

### **2. Место дисциплины в структуре ОПОП ВО**

В соответствии с учебным планом по направлению подготовки 13.04.01 Теплоэнергетика и теплотехника дисциплина «Технология производства тепловой и электрической энергии» относится к части, формируемой участниками образовательных отношений Б.1 Дисциплины (Модули).

Дисциплина базируется на знаниях и умениях, полученных при обучении по программам бакалавриата и специалитета.

Для качественного усвоения дисциплины обучающийся должен:

- знать: принципы работы и конструкцию котельных установок и парогенероторов;

- уметь: выполнять расчеты теплообменного оборудования и котельных агрегатов.

Дисциплина «Технология производства тепловой и электрической энергии» является базовой для написания выпускной квалификационной работы.

## **3. Перечень планируемых результатов обучения по дисциплине, соотнесенных с индикаторами достижениями компетенций**

Изучение данной дисциплины направлено на формирование у обучающихся компетенции (-ий), представленных в табл. 1:

#### Таблица 1

#### Требования к результатам освоения дисциплины

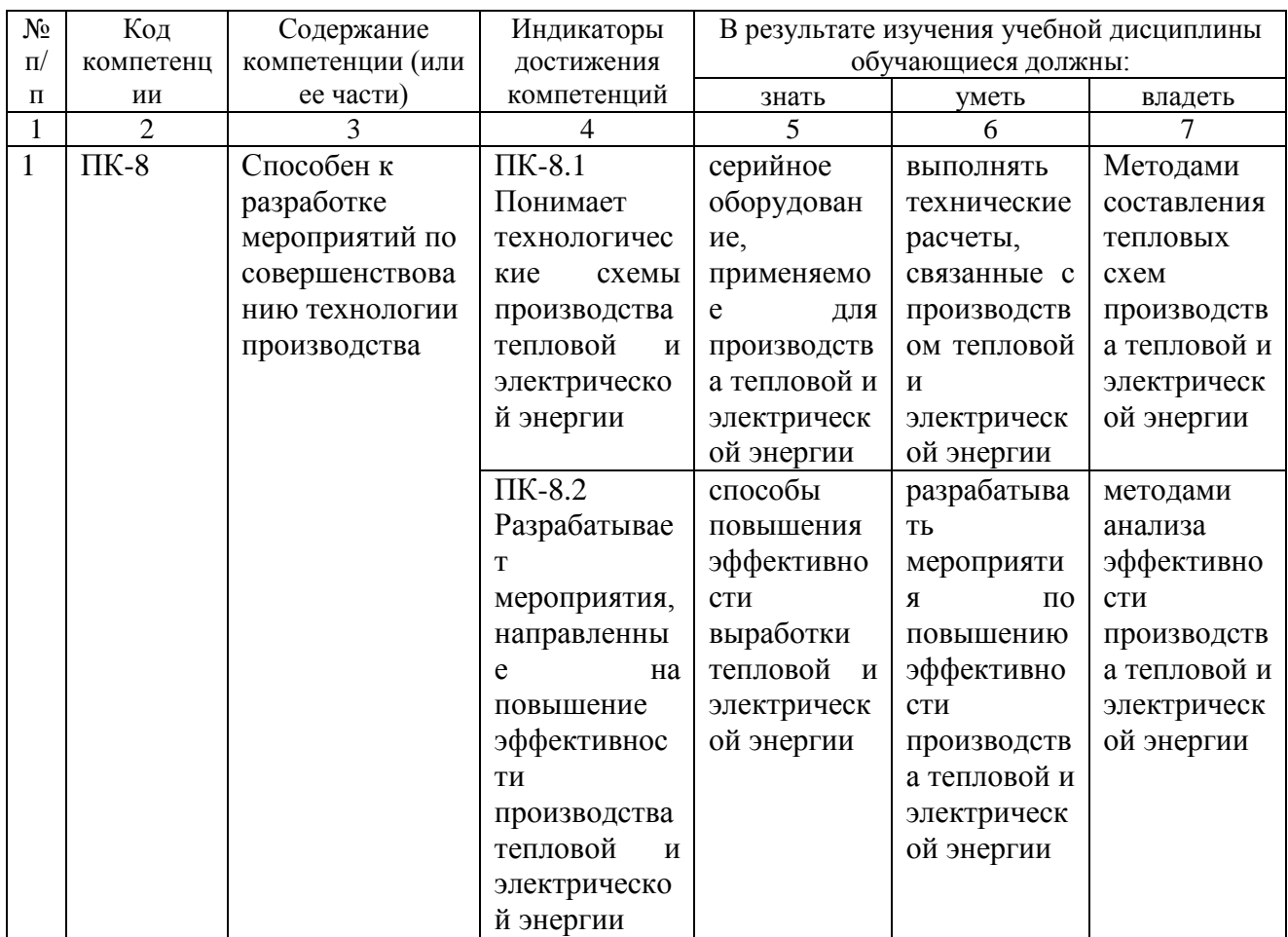

# 4. Структура и содержание дисциплины «Технология производства тепловой и электрической энергии»

Общая трудоемкость дисциплины составляет 4 зачетные единицы, 144 часа.

# Таблица 1

### Объем дисциплины

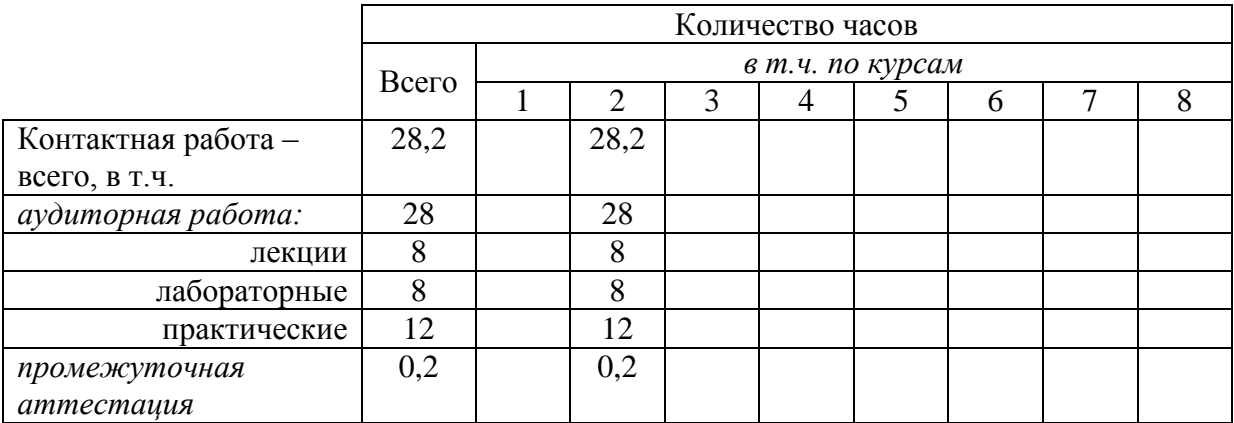

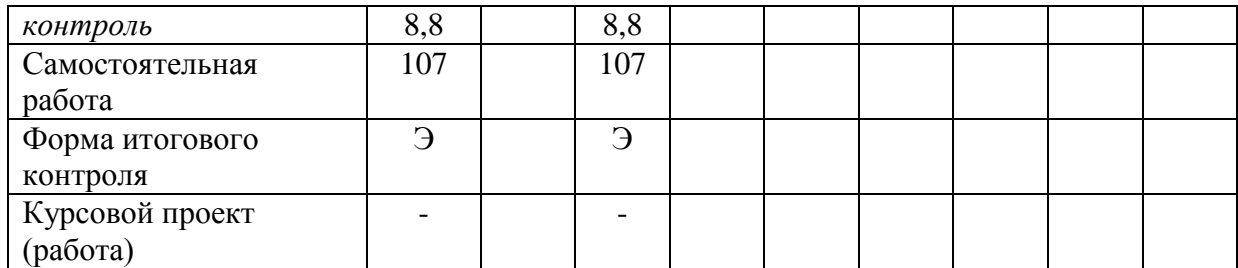

# **Таблица 2**

# **Структура и содержание дисциплины «Технология производства тепловой и электрической энергии»**

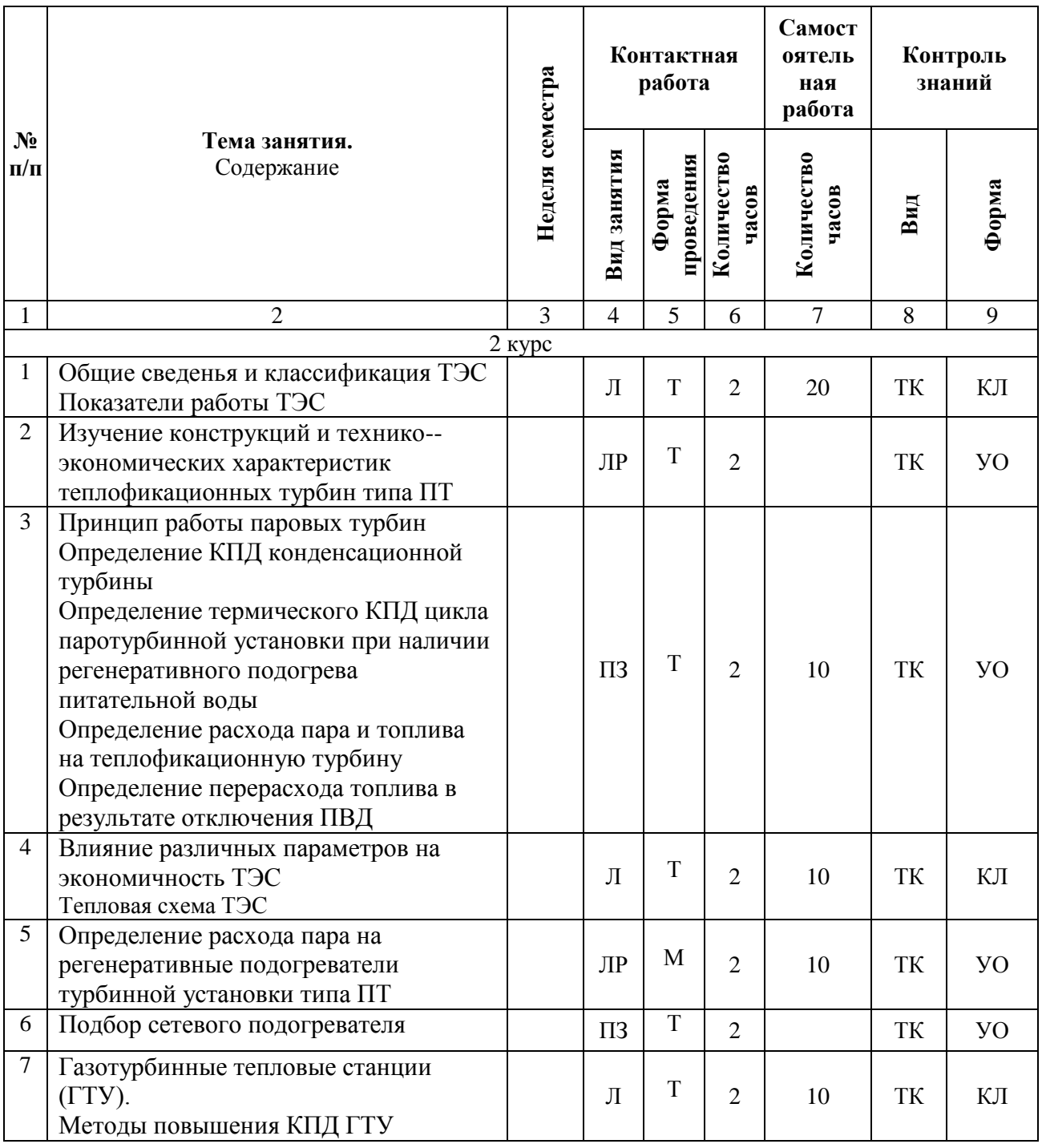

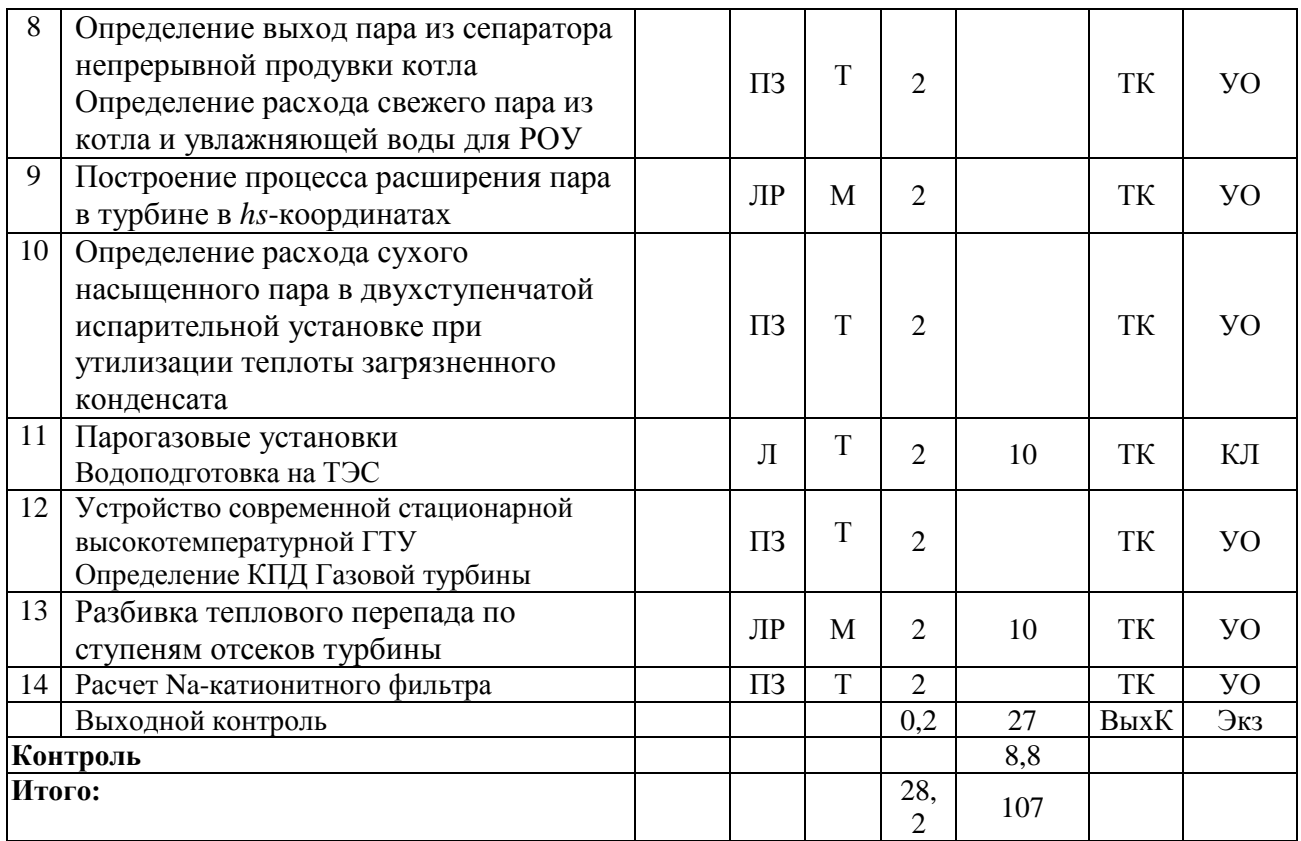

#### **Примечание:**

Условные обозначения:

**Виды аудиторной работы**: Л – лекционное занятие, ПЗ – практическое занятие, ЛЗ – лабораторное занятие.

**Формы проведения занятий**: М – моделирование, В – лекция-визуализация.

**Виды контроля**: ВК – входной контроль, ТК – текущий контроль, РК – рубежный контроль, ВыхК – выходной контроль.

**Форма контроля**: УО – устный опрос, ПО – письменный опрос, Экз – экзамен.

### **5. Образовательные технологии**

Организация занятий по дисциплине «технология производства тепловой и электрической энергии» проводится по видам учебной работы: лекции, практические занятия, лабораторные занятия текущий контроль.

Реализация компетентностного подхода в рамках направления подготовки 13.04.01 – Теплоэнергетика и теплотехника предусматривает использование в учебном процессе активных и интерактивных форм проведения занятий в сочетании с внеаудиторной работой для формирования и развития профессиональных навыков обучающихся.

В рамках дисциплины «Технология производства тепловой и электрической энергии» могут проводиться занятия с участием представителей производства: представителей организаций, занимающихся разработкой и эксплуатацией теплогенерирующего оборудования.

Лекционное занятие это разновидность групповых учебных занятий в рамках которого преподаватель устно систематически и последовательно излагает материал по дисциплине. Основной целью лекционных занятий является дать обучающимся современные, целостные, взаимосвязанные знания, уровень которых определяется целевой установкой к каждой конкретной теме. Лекционные занятия проводится в поточной аудитории. При необходимости возможно применение мультимедийного оборудования. Основные моменты лекционных занятий конспектируются. Отдельные темы предлагаются для самостоятельного изучения с обязательным составлением конспекта (контролируется).

Лабораторная работа – вид учебного занятия, направленный на углубление и закрепление знаний и практических навыков. Лабораторные работы могут состоять из экспериментальной, практической, расчетноаналитической и контрольных частей.

Практическое занятие – вид учебного занятия, проводимого под руководством преподавателя и направленный на углубление научнотеоретических знаний и овладение необходимыми методами работы по дисциплине.

Целью практических и лабораторных занятий является формирование навыков оценки эффективности производства тепловой и электрической энергии, а так же разработки мероприятий на повышение ее эффективности.

Для достижения целей практических и лабораторных занятий используются как традиционные формы работы – решение простых или комплексных задач, выполнение экспериментов или изучение принципов работы оборудования в рамках лабораторных работ и т.п., так и интерактивные методы – групповая работа, анализ конкретных ситуаций, моделирование.

Решение задач позволяет обучиться методам определения параметров процесса производства тепловой и электрической энергии. В процессе решения задач обучающийся сталкивается с ситуацией вызова и достижения, данный методический прием способствует в определенной мере повышению у обучающихся мотивации как непосредственно к учебе, так и к деятельности вообще*.*

Моделированием называют исследование каких-либо явлений, процессов или систем объектов путем построения и изучения их аналогов. Соответственно эти аналоги называются моделями. При моделировании обучающийся имеет возможность на примере имеющихся моделей изучить устройство и принцип работы оборудования.

Групповая работа при моделировании развивает способности проведения анализа и диагностики проблем. С помощью метода моделирования у обучающихся развиваются такие квалификационные качества, как умение четко формулировать и высказывать свою позицию, воспринимать и оценивать информацию, поступающую в вербальной форме.

Самостоятельная работа охватывает проработку обучающимися отдельных вопросов теоретического курса, выполнение домашних работ, включающих решение задач, анализ конкретных ситуаций и подготовку их презентаций, и т.п.

Самостоятельная работа осуществляется в индивидуальном и групповом формате. Самостоятельная работа выполняется обучающимися на основе учебно-методических материалов дисциплины (Приложение 2). Самостоятельно изучаемые вопросы курса включаются в итоговый контроль по дисциплине.

## **6. Учебно-методическое и информационное обеспечение дисциплины «Технология производства тепловой и электрической энергии»**

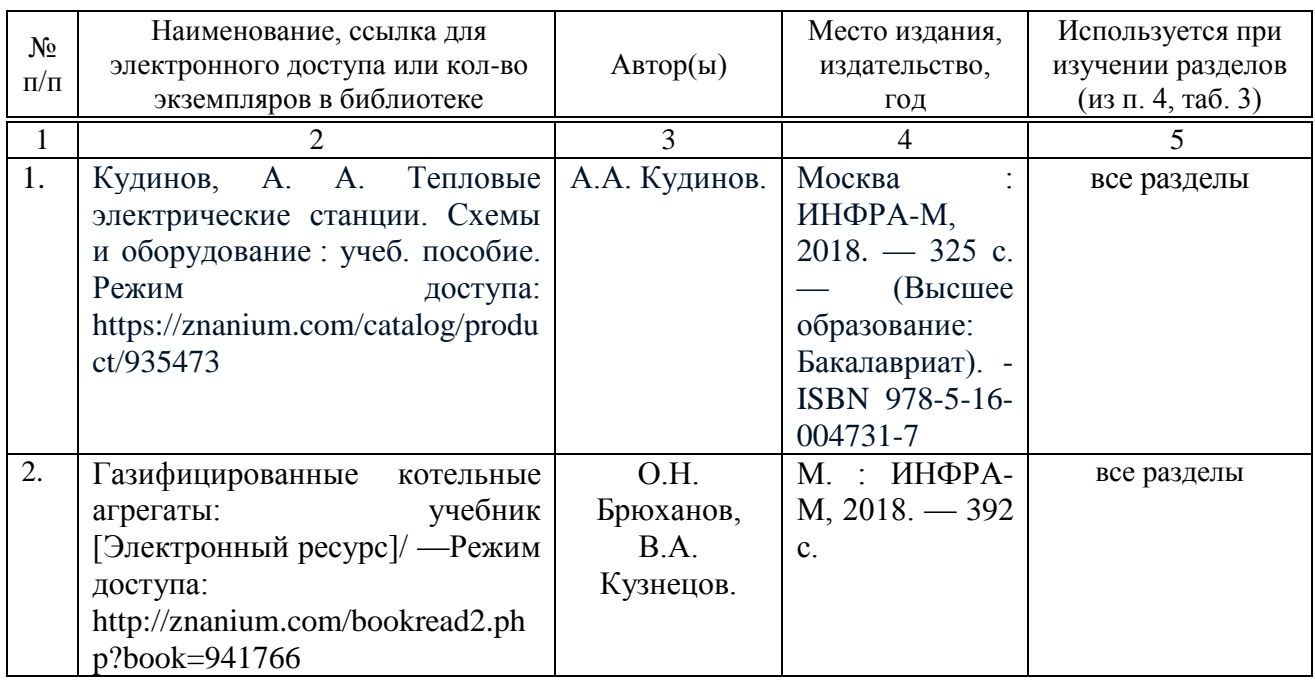

#### **а) основная литература**

### **б) дополнительная литература**

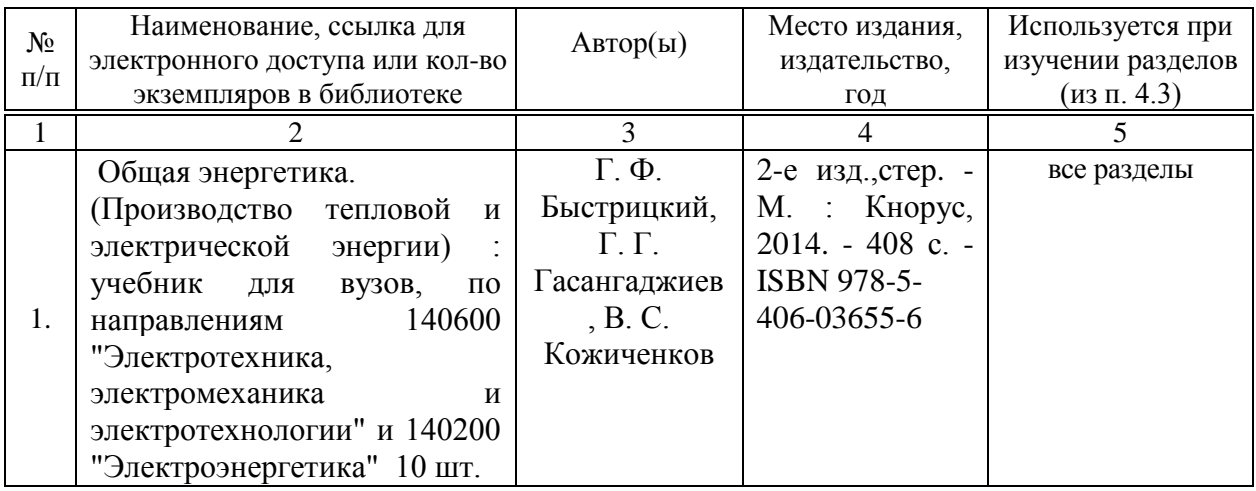

# **в) ресурсы информационно-телекоммуникационной сети «Интернет»:**

− Электронно-библиотечная система Саратовского ГАУ [Электронный ресурс] (режим доступа: http://www.library.sgau.ru/ebs/).

− Электронно-библиотечная система издательства «Лань» [Электронный ресурс] (режим доступа: https://www.e.lanbook.com/).

− Электронно-библиотечная система IPRbooks [Электронный ресурс] (режим доступа: http://www.iprbookshop.ru/).

− Электронный информационный портал ЭнергоСовет [Электронный ресурс] (режим доступа: http://www.energosovet.ru).

− Электронный информационный портал ABOK [Электронный ресурс] (режим доступа: https://www.abok.ru/).

## **г) периодические издания**

не предусмотрены.

## **д) информационные справочные системы и профессиональные базы данных**

Для пользования стандартами и нормативными документами рекомендуется применять информационные справочные системы и профессиональные базы данных, доступ к которым организован библиотекой университета через локальную вычислительную сеть.

Для пользования электронными изданиями рекомендуется использовать следующие информационные справочные системы и профессиональные базы данных:

1. Научная библиотека университета.

Базы данных содержат сведения обо всех видах литературы, поступающей в фонд библиотеки. Более 1400 полнотекстовых документов (учебники, учебные пособия и т.п.). Доступ – с любого компьютера, подключенного к сети Интернет.

2. Электронная библиотечная система «Лань» http://e.lanbook.com.

Электронная библиотека издательства «Лань» – ресурс, включающий в себя как электронные версии книг издательства «Лань», так и коллекции полнотекстовых файлов других российских издательств. После регистрации с компьютера университета – доступ с любого компьютера, подключенного к сети Интернет.

3. «Университетская библиотека ONLINE» http://www.biblioclub.ru.

Электронно-библиотечная система, обеспечивающая доступ к книгам, конспектам лекций, энциклопедиям и словарям, учебникам по различным областям научных знаний, материалам по экспресс-подготовке к экзаменам. После регистрации с компьютера университета – доступ с любого компьютера, подключенного к сети Интернет.

4. Научная электронная библиотека eLIBRARY.RU. http://elibrary.ru.

Российский информационный портал в области науки, медицины, технологии и образования. На платформе аккумулируются полные тексты и рефераты научных статей и публикаций. Доступ с любого компьютера, подключенного к сети Интернет. Свободная регистрация.

5. Информационная система «Единое окно доступа к образовательным ресурсам». http://window.edu.ru.

Информационная система предоставляет свободный доступ к каталогу образовательных Интернет-ресурсов и полнотекстовой электронной учебно-

методической библиотеке для общего и профессионального образования. Доступ с любого компьютера, подключенного к сети Интернет.

6. ЭБС «Юрайт» http://www.biblio-online.ru.

Электронно-библиотечная система издательства «Юрайт». Учебники и учебные пособия от ведущих научных школ. Тематика: «Бизнес. Экономика», «Гуманитарные и общественные науки», «Естественные науки», «Информатика», «Прикладные науки. Техника», «Языкознание. Иностранные языки». Доступ - после регистрации с компьютера университета с любого компьютера, подключенного к Internet.

## **е) информационные технологии, используемые при осуществлении образовательного процесса:**

К информационным технологиям, используемым при осуществлении образовательного процесса по дисциплине, относятся:

– персональные компьютеры, посредством которых осуществляется доступ к информационным ресурсам и оформляются результаты самостоятельной работы;

– проекторы и экраны для демонстрации слайдов мультимедийных лекций; − программное обеспечение:

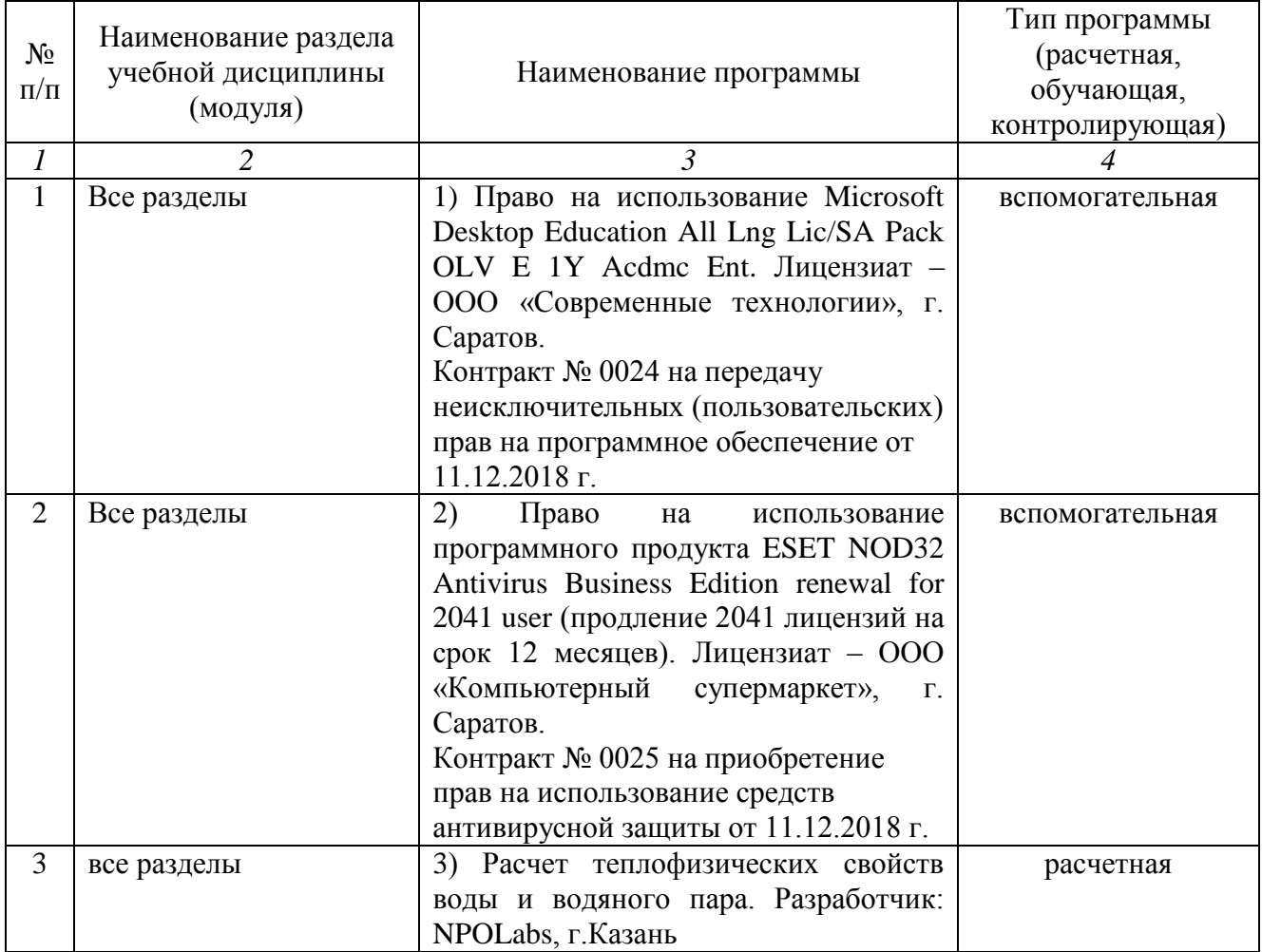

программное обеспечение:

## **7. Материально-техническое обеспечение дисциплины «Технология производства тепловой и электрической энергии»**

Для проведения занятий лекционного и семинарского типов, групповых и индивидуальных консультаций, текущего контроля и промежуточной аттестации имеются учебные аудитории для проведения учебных занятий с меловыми или маркерными досками, достаточным количеством посадочных мест и освещенностью. Для использования медиаресурсов необходимы проектор, экран, компьютер или ноутбук, по возможности – частичное затемнение дневного света.

Для проведения практических и лабораторных занятий, а так же контроля самостоятельной работы по дисциплине кафедры «Строительство, теплогазоснабжение и энергообеспечение» имеются аудитории №401а, 403, 405, 400.

Для выполнения лабораторных работ имеется лаборатория №400, 401а 403, оснащенная комплектом обучающих плакатов и стендами.

Помещения для самостоятельной работы обучающихся (аудитория №111,113, читальные залы библиотеки) оснащены компьютерной техникой с возможностью подключения к сети «Интернет» и обеспечением доступа в электронную информационно-образовательную среду университета.

## **8. Оценочные материалы**

Оценочные материалы, сформированные для проведения текущего контроля успеваемости и промежуточной аттестации обучающихся по дисциплине «Технология производства тепловой и электрической энергии» разработан на основании следующих документов:

Федерального закона Российской Федерации от 29.12.2012 N 273-ФЗ «Об образовании в Российской Федерации» (с изменениями и дополнениями);

- приказа Минобрнауки РФ от 05.04.2017 № 301 «Об утверждении Порядка организации и осуществления образовательной деятельности по образовательным программам высшего образования – программам бакалавриата, программам специалитета, программам магистратуры»;

Оценочные средства представлены в приложении 1 к рабочей программе дисциплины и включает в себя:

перечень компетенций с указание этапов их формирования в процессе освоения образовательной программы;

описание показателей и критериев оценивания компетенций на различных этапах их формирования, описание шкал оценивания;

типовые контрольные задания или иные материалы, необходимые для оценки знаний, умений, навыков и (или) опыта деятельности, характеризующие этапы формирования компетенций в процессе освоения образовательной программы;

методические материалы, определяющие процедуры оценивания знаний, умений, навыков и (или) опыта деятельности, характеризующих этапы формирования компетенций.

### **9. Учебно-методическое обеспечение самостоятельной работы**

Перечень учебно-методического обеспечения самостоятельной работы представлено в приложении 2 к рабочей программе по дисциплине «Технология производства тепловой и электрической энергии».

## **10. Методические указания для обучающихся по изучению дисциплины «Технология производства тепловой и электрической энергии»**

Методические указания по изучению дисциплины «Технология производства тепловой и электрической энергии» включают в себя:

- 1. Краткий курс лекций (приложение 3).
- 2. Методические указания по выполнению лабораторных работ (приложение 4).

*Рассмотрено и утверждено на заседании кафедры «Строительство, теплогазоснабжение и энергообеспечение» «26»августа 2019 года (протокол №1).*

#### Лист изменений и дополнений, вносимых в рабочую программу дисциплины «Технология производства тепловой и электрической энергии»

Дополнения и изменения, внесенные в рабочую программу дисциплины «Технология производства тепловой и электрической энергии» на 2020/2021 учебный год:

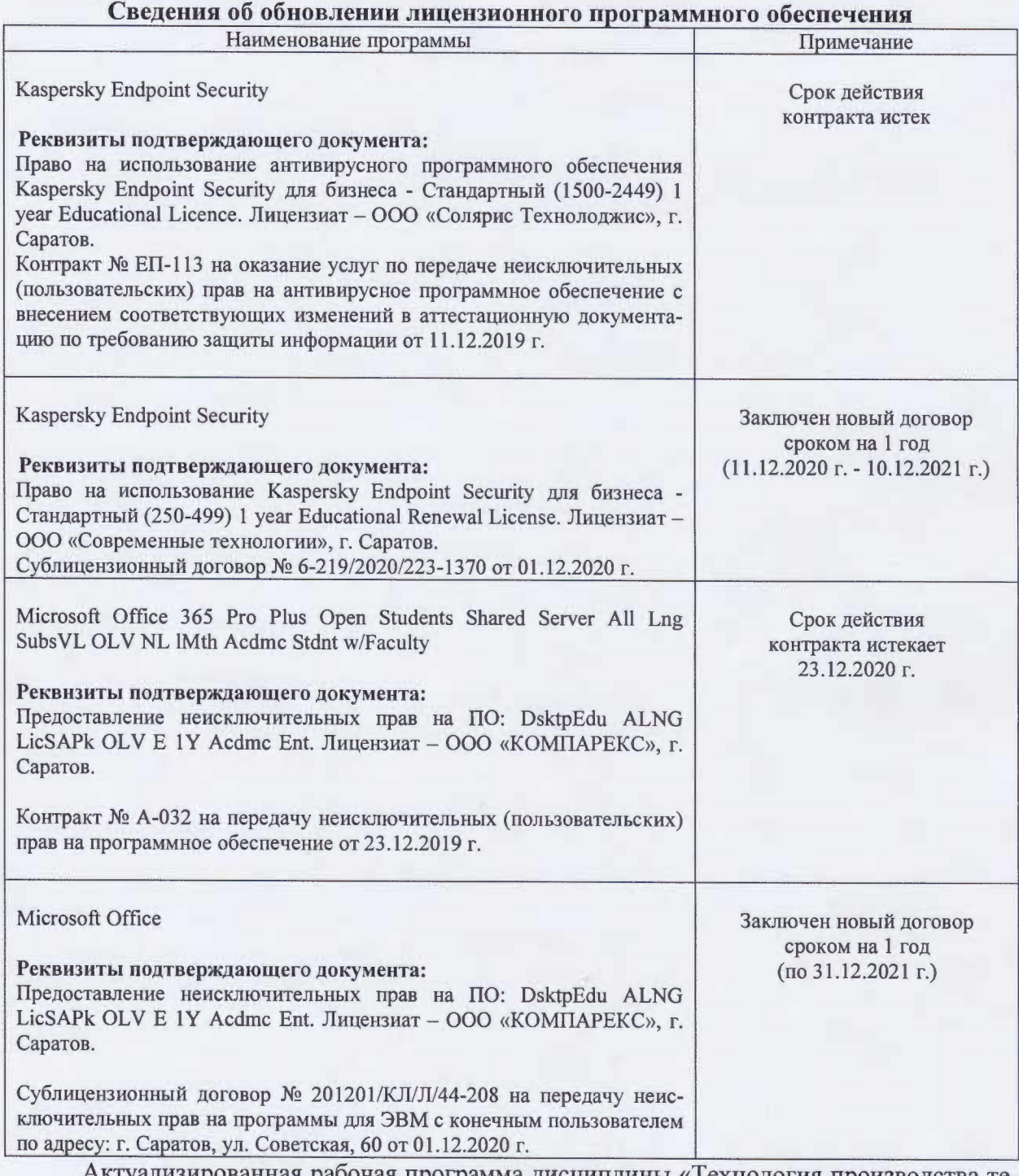

Актуализированная рабочая программа дисциплины «Технология производства тепловой и электрической энергии» рассмотрена и утверждена на заседании кафедры «Природообустройство, строительство и теплоэнергетика» «11» декабря 2020 года (протокол № 6).

И.о. зав. кафедрой

А.Н.Никишанов

#### Лист изменений и дополнений, вносимых в рабочую программу дисциплины «Технология производства тепловой и электрической энергии»

Дополнения и изменения, внесенные в рабочую программу «Технология производства тепловой и электрической энергии» на 2019/2020 учебный год:

#### Сведения об обновлении лицензионного программного обеспечения

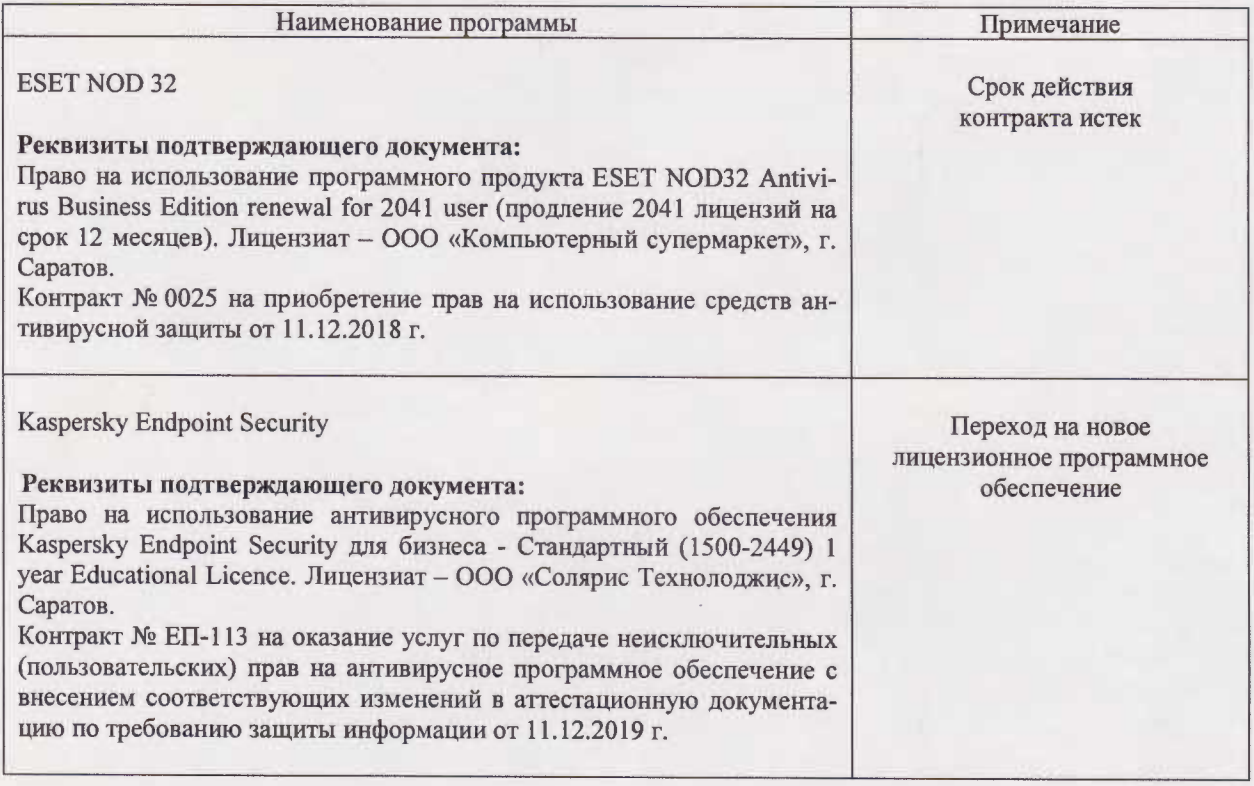

Актуализированная рабочая программа дисциплины «Технология производства тепловой и электрической энергии» рассмотрена и утверждена на заседании кафедры «Строительство, теплогазоснабжение и энергообеспечение» «11» декабря 2019 года (протокол № 9).

Заведующий кафедрой

Ф.К. Абдразаков

#### Лист изменений и дополнений,

#### вносимых в рабочую программу дисциплины

«Технология производства тепловой и электрической энергии» Дополнения и изменения, внесенные в рабочую программу дисциплины «Технология производства тепловой и электрической энергии» на 2019/2020 учебный год:

### 6. Учебно-методическое и информационное обеспечение дисциплины

е) информационные технологии, используемые при осуществлении образовательного процесса:

- Наименование Сведения об обновлении ли- $N_2$ раздела учебной Тип цензионного программного Наименование программы  $\Pi/\Pi$ дисциплины программы обеспечения (модуля)  $\overline{1}$ Bce Microsoft Desktop Education Вспомога-Вспомогательное программное темы (Microsoft Access, Microsoft тельная обеспечение: Excel, Microsoft InfoPath, Miдисциплины crosoft OneNote, Microsoft Предоставление неисключи-Outlook, Microsoft PowerPoint, тельных прав на ПО: Microsoft Publisher, Microsoft DsktpEdu ALNG LicSAPk OLV SharePoint Workspace, Mi-E 1Y Acdmc Ent crosoft Visio Viewer, Microsoft Word) Предоставление неисключительных прав на ПО: Реквизиты подтверждаю-Microsoft Office 365 Pro Plus щего документа: Open Students Shared Server All Право на использование Мі-Lng SubsVL OLV NL IMth crosoft Desktop Education All **Acdmc Stdnt w/Faculty** Lng Lic/SA Pack OLV E 1Y Acdmc Ent. Лицензиат - OOO Лицензиат - ООО «КОМПА-«Современные технологии». РЕКС», г. Саратов г. Саратов. Контракт № 0024 на передачу Контракт № А-032 на передачу неисключительных (пользованеисключительных (пользовательских) прав на программтельских) прав на программное ное обеспечение от 11.12.2018 обеспечение от 23.12.2019 г. r.
- программное обеспечение:

Актуализированная рабочая программа дисциплины «Технология производства тепловой и электрической энергии» рассмотрена и утверждена на заседании кафедры «Строительство, теплогазоснабжение и энергообеспечение» «23» декабря 2019 года (протокол № 11).

Заведующий кафедрой

Ф.К.Абдразаков

### Лист изменений и дополнений, вносимых в рабочую программу дисциплины «Технология производства тепловой и электрической энергии»

Дополнения и изменения, внесенные в рабочую программу дисциплины «Технология производства тепловой и электрической энергии» на 2020/2021 учебный год:

Пункт 6 рабочей программы дисциплины и 1.3 учебно-методического обеспечения самостоятельной работы дополнить следующей литературой:

б) дополнительная литература

Брюханов, О.Н. Газифицированные котельные агрегаты: учебник / О.Н. Брюханов, В.А. Кузнецов. — Москва: ИНФРА-М, 2020. — 392 с. - ISBN 978-5-16-102569-7. - Текст: электронный. - URL: https://znanium.com/read?id=345159

Актуализированная рабочая программа дисциплины «Технология производства тепловой и электрической энергии» рассмотрена и утверждена на заседании кафедры «Природообустройство, строительство и теплоэнергетика» «31» августа 2020 года (протокол  $N_2$  1).

И.о. зав. кафедрой

А.Н.Никишанов